## **Data Curators and Loaders**

## Introduction

These pages provide instructions on how to load data into a tranSMART installation. There are several open-source ETL tools developed and maintained by members of the tranSMART community.

Video tutorials on how to load data into tranSMART using two of the most frequently used tools are available from the links. For [transmart-batch](https://github.com/thehyve/transmart-batch) tutorial clic k [here.](https://www.youtube.com/watch?v=gvu9d03xgrU) Follow this link for [tMDataLoader Training](https://www.youtube.com/watch?v=gV5UxhHyHQ8&feature=em-uploademail) video.

Additional tutorials and manuals for these and other ETL tools are available from dedicated Tool page (below).

Additional pages in this wiki section provide guidance on how to curate and organize your data prior to loading.

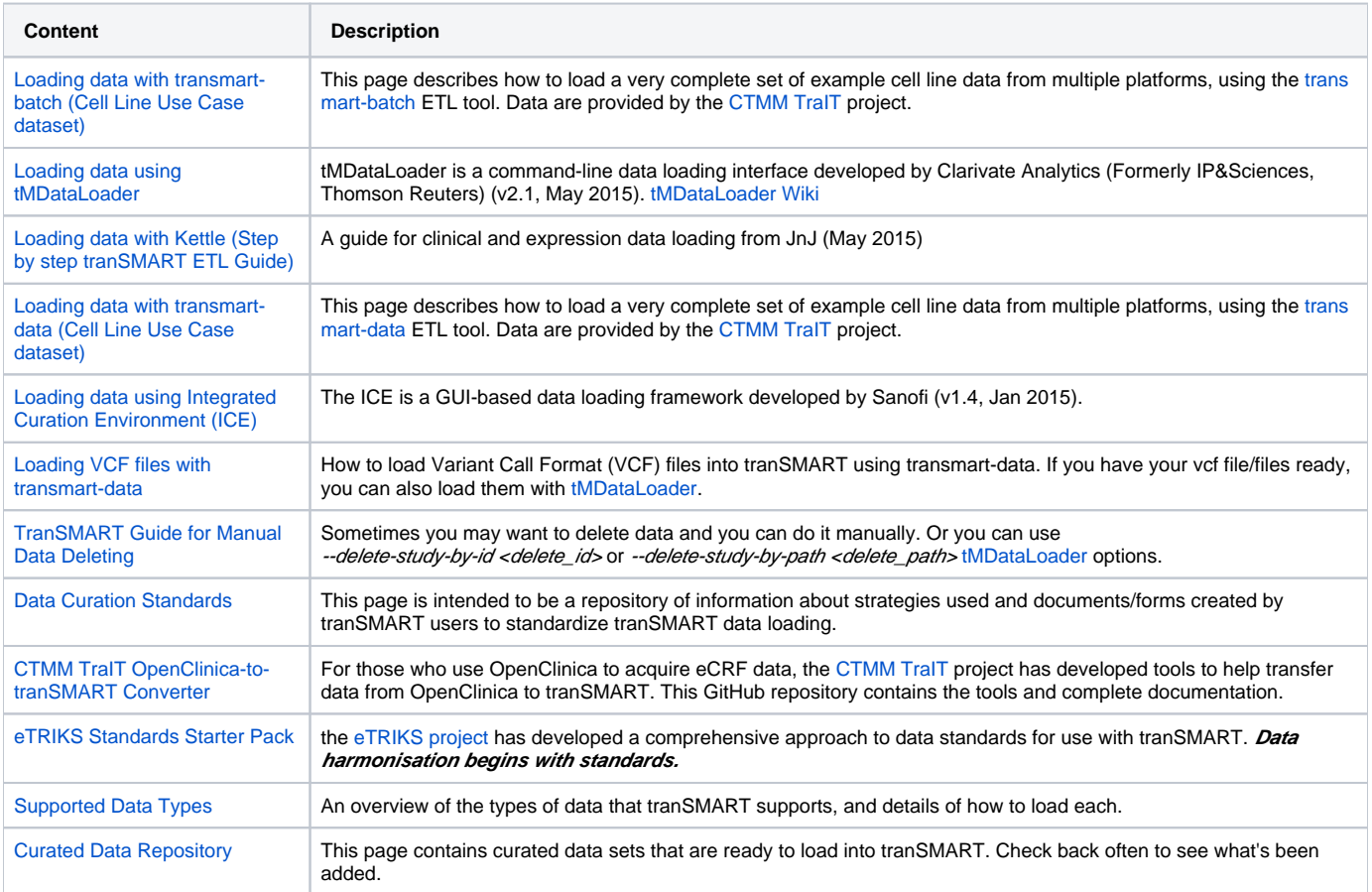